## САНКТ-ПЕТЕРБУРГСКИЙ ГОСУДАРСТВЕННЫЙ УНИВЕРСИТЕТ **КАФЕДРА КОМПЬЮТЕРНОГО МОДЕЛИРОВАНИЯ И МНОГОПРОЦЕССОРНЫХ СИСТЕМ**

## **Лобачев Александр Ильич**

## **Выпускная квалификационная работа бакалавра**

## **Программно-вычислительный комплекс для**

## **численного моделирования ускорительных систем**

Направление 010400

Прикладная математика и информатика

Научный руководитель, доктор физ.-мат. наук, профессор Андрианов Сергей Николаевич

Санкт-Петербург 2017

# Содержание

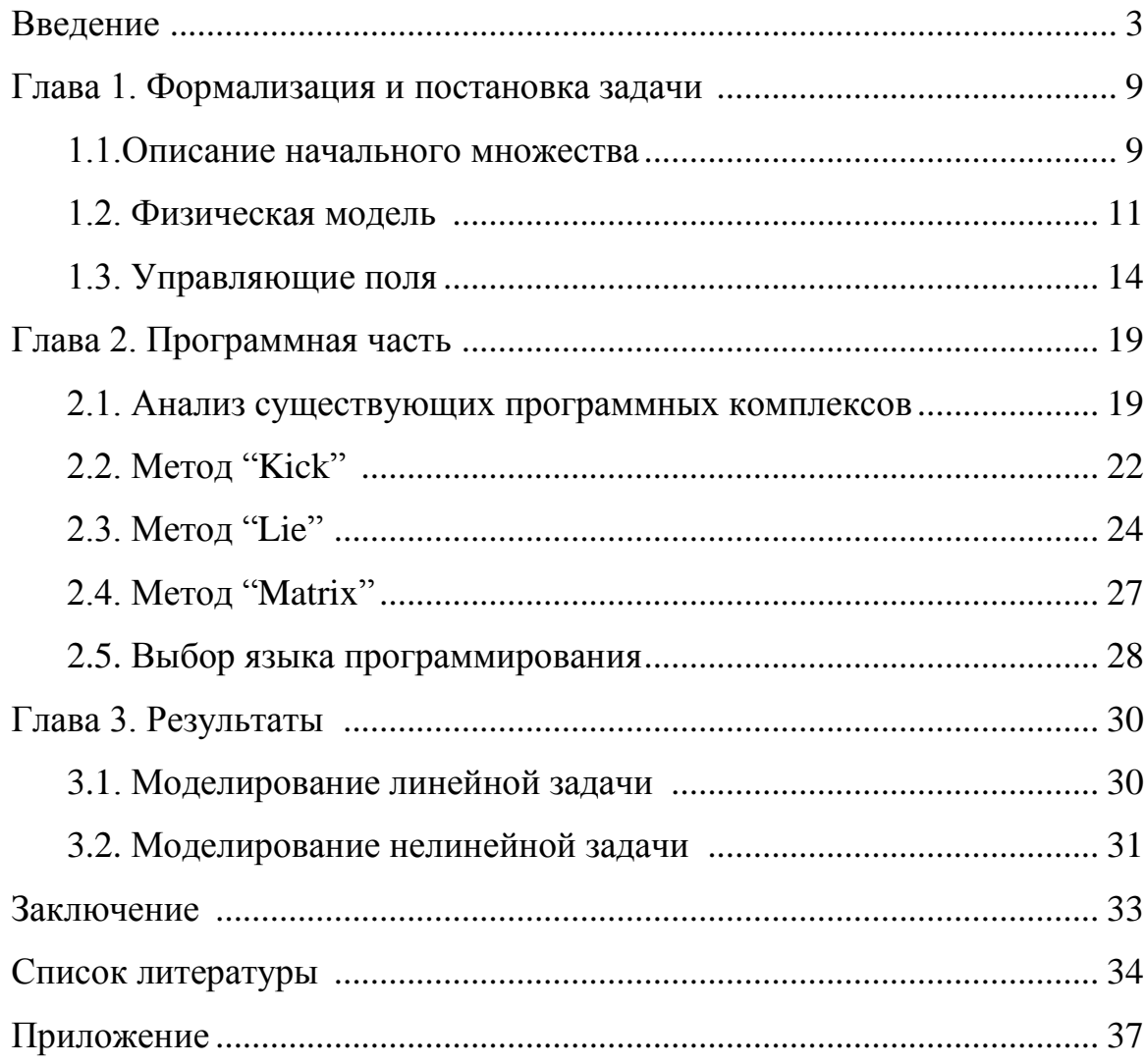

#### Введение

В настоящее время, невозможно представить развитие науки без устройств управления пучком частиц. Среди таких устройств выделяются ускорительные системы. Особое место среди них занимают ионнооптические системы. Название "ионно-оптических систем" появилось из-за того, что управляющие элементы в них в некоторой степени схожи по понятиям со своими аналогами в оптике. Например, они обладают фокусным расстоянием, линзами и т.д. Сформулируем понятие ионно-оптической системы:

- $1<sub>1</sub>$ система предназначена для перевода пучка из одной части пространства в другую;
- 2. основное внимание уделяется формированию определенных характеристик пучка;
- 3. аппроксимирующие модели описания эволюции пучка допускают иерархическую структуру уравнений движения, при этом низшей рассматривается линейная модель;
- $\overline{4}$ . линейная модель допускает оптические аналоги критериев качества;
- 5. нелинейные модели строятся как возмущение по отношению к линейной и описывается с помощью аберраций различной природы.

Ускорители заряженных частиц - это один из основных инструментов современной физики. Начиная с середины 20-го века, ускорители были успешно протестированы и использованы в различных областях и задачах[1, 2, 7]. Успех в данных исследованиях привлек внимание к ускорительной технике, что повлекло за собой усовершенствование установок и расширение их области применимости. Следует отметить, что за последнее время, появилось большое количество различных ускорительных систем. Их можно классифицировать по энергиям: низкие (до 1 МэВ), средние (до 500 МэВ,

 $\overline{3}$ 

реже от 1 ГэВ), высокие(от 1 ГэВ), сверхвысокие (от 1 ТэВ). По конфигурации, ускорители делятся на линейные[8](с прямолинейной осью) и криволинейные (например, циклические)[9]. Одной из основных задач в данных системах является обеспечение устойчивости пучка частиц в окрестности опорной траектории для получения определенных свойств самого пучка. Данная проблема решается с помощью специальных фокусирующих элементов.

Особенно бурный рост ускорителей зафиксирован в сфере медицины, сельском хозяйстве, фундаментальной физике, производстве и исследовании материалов, в химии, биологии и др. Так, например, медицинской отрасли принадлежит чуть менее половины существующих ускорительных систем, что обусловлено возможностью лечения заболеваний, недоступных к лечению ранее[5]. К примеру, пучки протонов, с необходимой энергией, могут выжигать опухоли с, практически, идеальной точностью, без воздействия на окружающие ткани. В химии, например, они используются для производства радиоизотопов, обработке материалов, литографии и имплантации ионов в различные материалы.

Среди ионно-оптических систем, важную роль играют ионные микро- и нано-зонды, которые характеризуются особенно высокими требованиями к размеру пучка на мишени. Каждая из таких установок является уникальной, а их создание, начиная от проектирования, заканчивая реализацией, представляет собой чрезвычайно трудоемкий и дорогостоящий процесс.

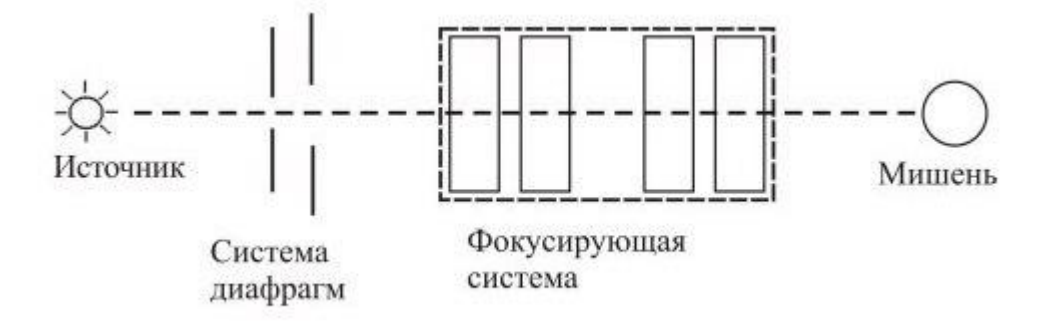

На рис. 1 представлен пример простейшей зондоформирующей системы. Следует отметить, что источником, в общем случае, может являться как простейший "генератор частиц", так и сложная система, позволяющая обработать пучок до его входа в систему, для получения определенных свойств у пучка, таких как интенсивность, распределение и т.д..

Следом, после источника, идет система диафрагм, которая позволяет сформировать пучок в соответствии с необходимыми условиями, перед входом в фокусирующую систему. Расстояния между диафрагмами и их размеры могут варьироваться. Изменение данных параметров приводит к изменению размера пучка, а также к изменению его формы.

Пройдя систему диафрагм, пучок попадает в фокусирующую систему, состоящую из различных оптических компонентов, в частности магнитных линз. Обычно магнитные линзы объединяют в группы, называемые мультиплетами. Наиболее распространены, в настоящее время, мультиплеты, состоящие из 3-х (триплеты) и 4-х (квадруплеты) магнитных квадрупольных линз с двумя независимыми источниками питания. Также стоит отметить, что важным фактором являются источники питания. Наиболее используемое и оптимальное "запитывание" триплета, применяемого, например, в Оксфорде, когда первая и вторая линза запитываются с одного источника, а третья со второго. Таким образом, становится очевидно, что соотношение n (количество источников) < N (количество линз) значительно удешевляет стоимость данной установки. В данной системе, параметрами выступают расстояния между линзами, длины линз, расстояния до мишени, предрасстояние, а также поля, создаваемые линзами. Однако, стоит отметить, что некоторые параметры фиксируются в процессе изготовления установки, а некоторые могут быть изменены, во время настройки системы.

В конце пучок попадает на мишень. Мишенью, в данных установках, могут выступать элементы различной природы. Например, это может быть группа датчиков, исследуемый материал, большой, подвергающийся лучевой терапии. Основным условием является достижение требуемых характеристик пучка на мишени.

Из наиболее крупных проектов можно выделить такие как Большой Адронный Коллайдер[10], коллайдер на базе нуклотрона ОИЯИ [12] NICA, исследовательский проект с использованием технологий ионных пучков SPIRIT[13], ассоциацию по протонной терапии рака NAPT (Nationa Association For Proton Therapy)[11]. Также следует отметить, что данные проекты являются международными, что обусловлено предельной сложностью конструирования и стоимостью производства данных систем.

Таким образом, мы подходим к основным проблемам и ограничениям, которые появились, вследствие развития данных систем.

На ионно-оптические системы накладываются различные ограничения. В частности, основными из них, являются следующие:

- ограничения на длину всей установки;
- ограничения на систему питания;
- ограничения на расстояние между управляющими элементами;
- ограничения на длину линз.

Помимо этого, следует учитывать ограничения на апертуру, на свечение, на стоимость и др. При этому, стоит отметить, что большинство из требуемых критериев являются противоборствующими. То есть при улучшении одного из них, ухудшается другой. Например, в случае необходимости уменьшения размера пучка, появляется необходимость увеличить по длину длину и установки. Как ранее было замечено, проектирование ускорительных систем является чрезвычайно трудоемким процессом, а каждая из ее частей является

достаточно дорогостоящей, из чего следует вывод, что ошибки абсолютно недопустимы на данном этапе.

Развитие компьютерной техники  $\mathbf{M}$ технологии позволяет автоматизировать и упростить проектирование данных систем, тем самым уменьшим возможность ошибки, по причине человеческого фактора.

В последние годы роль численного моделирования в исследованиях, как фундаментальных, так и прикладных, стала значительно существенней. Что привело к появлению нового компонента в научном исследовании. Если раньше к ним относились только экспериментальная и теоретическая составляющая, то сейчас к ним присоединилось численное моделирование. Следовательно, в современной науке исследования практически не обходится без применения компьютерной технологии. Это обусловлено, в первую очередь, сложностью современных задач, а также объемом информации, который необходимо переработать, для получения результата.

Не смотря на то, что компьютерное моделирование является важной частью фундаментальной и практической науки, в настоящее время, не существует единого и удобного аппарата для решения данной задачи. Таким образом, сформулируем цель диплома.

Целью диплома является создание программного продукта, предназначенного для численного моделирования ускорительных систем, с удобным и понятным интерфейсом.

Задачами диплома являются:

- 1. формализация математической и физической модели ускорительной системы;
- 2. создание вычислительных модулей, необходимых для получения решения искомой задачи;

 $\overline{7}$ 

- 3. создание кроссплатформенного приложения, обладающего необходимым функционалом, для решения поставленной задачи;
- 4. тестирование созданного приложения на примере реальной задачи.

### Глава 1

## Формализация и постановка задачи

#### § 1.1. Описание начального множества

Как указывалось ранее, ускорительные системы различаются друг от друга по параметрам, заданным в процессе проектирования. Однако, общим для них является объект управления, в качестве которого выступает пучок частиц.

Определение: Пучком частиц называется совокупность частиц, преимущественно движущихся в одном направлении, то есть в любой момент времени существует направление, проекция скорости на которое много больше остальных проекций.

Как уже говорилось ранее, в данной работе рассматриваются ионнооптические системы, а в частности, наиболее популярные из них, называемые зондоформирующими системами.

В данной системе, задачу формирования начальных данных разбивают на несколько этапов:

- Описание фазовых характеристик пучка частиц на выходе из источника;
- Формирование и настройка диафрагм, с учетом реализованной фокусирующей силы зондоформирующей системы.

нашей B качестве начальных данных,  $\mathbf{B}$ задаче, выступает конфигурация пучка, попадающего в фокусирующую систему, проходя через систему диафрагм. Начальное множество задается несколькими способами:

- $1<sub>1</sub>$ множество в фазовом пространстве, представляющее координаты частиц в некоторый начальный момент времени;
- 2. в виде огибающих;

3. с помощью функции распределения.

Рассмотрим данные способы более подробно. Пусть  $\mathfrak{M}_0$  - множество в фазовом пространстве  $R^{2n}$ , занимаемое частицами в начальный момент. Как известно[6], при отсутствии диссипатии, фазовое пространство обладает следующими свойствами:

- в любой момент времени, траектории частиц в фазовом пространстве не пересекаются;
- граница  $d\mathfrak{M}_0$ , которая ограничивает множество  $\mathfrak{M}_0$  в начальный момент времени, трансформируется в границу  $d\mathfrak{M}_t$  за время t, и она ограничивает то же самое множество.

Множества  $d\mathfrak{M}_0$  и  $d\mathfrak{M}_t$  называют фазовым портретом пучка в начальный момент времени и в текущий момент времени соответственно.

В качестве наблюдаемых числовых характеристик фазового портрета используется понятие понятие огибающей: в конфигурационном пространстве

$$
s_{x'}(\mathfrak{M}) = \sup_{\mathfrak{M}} \frac{dx}{ds}, s_{y'}(\mathfrak{M}) = \sup_{\mathfrak{M}} \frac{dy}{ds}.
$$

Для удобства описания и работы с фазовым портретом пучка используют подход, основанный на аппроксимации эллипсоидом. При этом, этот подход делится на два:

- 1. вписанный в эллипсоид с максимальным объемом;
- 2. описанный вокруг  $\mathfrak{M}_0$  с минимальным объемом.

Данный способ позволяет задать границу фазового множества уравнением типа:

$$
X_0^T \mathbb{A}_0 X_0 = 1
$$

где  $X_0$ - это 2n-мерный вектор начальных фазовых координат,  $A_0$ - матрица  $2n \times 2n$ симметрическая, положительно-определенная матрица.

Матрица  $\mathfrak{G} = \mathbb{A}_0^{-1}$  называется матрицей огибающих или  $\sigma$ -матрицей. Как говорилось выше, зачастую появляется необходимость получить определенное распределение пучка. Например, в медицине, при облучении опухолей, требуется получить равномерное распределение пучка на мишени. Тогда, в данном случае, входной пучок может быть описан с помощью матрицы среднеквадратичных огибающих:

$$
\sigma^{rms}(M_0) = \int_{\mathfrak{M}_0} f_0(X) X X^T dX,
$$

 $r_{\text{I}}$ где  $f_0(X) = f_0(x, x', y, y')$  - функция распределения в фазовом пространстве.

## **§ 1.2. Физическая модель**

В ускорительных системах, для получения больших энергий, используют электромагнитные поля. Движение заряженных частиц в электромагнитных полях могут быть описаны уравнение Ньютона-Лоренца:

$$
\mathbf{v} = \frac{d\mathbf{R}}{dt}, \frac{d(mv)}{dt} = q(\mathbf{E} + [\mathbf{v} \times \mathbf{B}])
$$
(1.1)

Где R - радиус вектор частицы в исследуемой системе координат, m масса частицы, q - её заряд, E и B - векторы напряженности электростатического поля и магнитной индукции соответственно.

При рассмотрении уравнений движения, выгодно перейти к безразмерному виду, что позволяет не беспокоиться о соответствии величин, входящих в уравнение по размерности. Перепишем представленное выше уравнение в безразмерном виде:

$$
\mathbf{v}^1 = \frac{\mathbf{v}}{c}, m = m_0 \gamma, \mathbf{E}^1 = \frac{q}{m_0 c^2} \mathbf{E},
$$
  

$$
\mathbf{B}^1 = \frac{q}{m_0 c} \mathbf{B}, \gamma = \frac{1}{\sqrt{1 - \beta^2}}, \beta = \frac{|\mathbf{v}|}{c}, d\tau = \frac{cdt}{\gamma},
$$

где с - скорость света.

В таком случае, уравнение примет вид:

$$
\mathbf{v}^1 = \frac{d\mathbf{R}}{d\tau}, \frac{d(\gamma \mathbf{v}^1)}{d\tau} = \gamma (\mathbf{E}^1 + [\mathbf{v}^1 \times \mathbf{B}^1]).
$$
 (1.2)

В будущем, будем опускать знак  $()^1$ . система может быть записана в более компактном виде:

$$
\frac{d\mathbf{u}}{d\tau} = \mathbb{P}(\mathbf{B}, \mathbf{E})\mathbf{u}_{\text{, r, T}} \mathbf{u} = (\gamma \mathbf{v}, \gamma)
$$

$$
\mathbb{P}(\mathbf{B}, \mathbf{E}) = \begin{bmatrix} 0 & B_3 & -B_2 & E_1 \\ -B_3 & 0 & B_1 & E_2 \\ B_2 & -B_1 & 0 & E_3 \\ -E_1 & -E_2 & -E_3 & 0 \end{bmatrix}
$$

Однако, использование уравнение (2.2) затруднено проблемой представления внешнего управляющего поля. Для того, чтобы определить **E** и **B** необходимо решить систему уравнений Максвелла с соответствующими краевыми полями, что является чрезвычайно сложной задачей в общем случае. Криволинейная система является более удобной в данном случае, а также позволяет иметь привязанность напрямую к пучку частиц. Кроме этого, криволинейная система позволяет перейти к управлению, как к функции одной переменной, характеризующей расстояние вдоль кривой.

Рассмотрим произвольную кусочно-гладкую кривую на плоскости Г. Такая кривая однозначно может быть задана с помощью кривизны h(s) и кручения  $\eta(s)$ , где s - функция расстояния, измеряемого вдоль кривой. Введем также ортогональный репер  $i_1$ ,  $i_2$ ,  $i_3$ , связанный с кривой  $\Gamma$ .

Орты данного репера связаны между собой формулами Френе:

$$
\frac{di_1}{ds} = h(s)i_2, \frac{di_2}{ds} = -h(s)i_1 + \eta(s)i_3, \frac{di_3}{ds} = -\eta(s)i_2.
$$

В данной системе координат, произвольный радиус-вектор R(s) может быть записан в виде:

 $R(s) = R_0(s) + xi_2 + yi_3$ , где  $R_0(s)$ - радиус-вектор точки, движущейся вдоль кривой Г.

В таком случае, уравнения движения приводятся к виду:

$$
x'' - (h^2 + \eta^2)x - \eta'y - 2\eta y' = -h - \frac{2hx' + h'x - h\eta y}{1 - hx} +
$$
  
+ 
$$
\frac{1}{c\gamma\beta}((1 - hx)^2 + (x' - \eta y)^2 + (y' + \eta x)^2)^{\frac{1}{2}} \frac{1}{1 - hx} \times
$$
  
+ 
$$
((x' - \eta y)(y' + \eta x)B^2 - ((1 - hx)^2 + (x' - \eta y)^2)B^3 +
$$
  
+ 
$$
((1 - hx)^2y' + \eta(x' - \eta y)(xx' + yy'))B^1)
$$
  

$$
y'' + \eta'x + 2\eta x' - \eta^2 y = -\frac{(y' + \eta x)(2hx' + h'x - h\eta y)}{1 - hx} +
$$
  
+ 
$$
\frac{1}{c\gamma\beta(1 - hx)}((1 - hx)^2 + (x' - \eta y)^2 + (y' + \eta x)^2)^{\frac{1}{2}} \times
$$
  
+ 
$$
(((1 - hx)^2 + (y' + \eta x)^2)B^2 - (x' - xy)(y' + \eta x)B^3 -
$$
  
- 
$$
((1 - hx)^2x' + \eta(y'\eta x)(xx' + yy')))B^1.
$$

Если в качестве кривой выбирается траектория некоторой частицы, т.е.  $x=0$ ,  $y=0$ ,  $s'=v_0$ , то такая кривая называется равновесной.

Обычно для зондоформирующих систем, оптическая ось системы лежит на плоскости, то есть  $\eta = 0$ . Тогда система приобретает вид:

$$
x'' - hx^{2} = -h - \frac{x'(2hx' + h'x)}{1 - hx} -
$$
  
\n
$$
-\frac{1}{c\gamma\beta(1 - hx)}((1 - hx)^{2} + x'^{2} + y'^{2})^{\frac{1}{2}} \times
$$
  
\n
$$
\times (x'y'B_{x} - ((1 - hx)^{2} + x'^{2})B_{y} + (1 - hx)y'B_{s})
$$
  
\n
$$
y'' = -\frac{y'(2hx' + h'x)}{1 - hx} + \frac{1}{c\gamma\beta(1 - hx)}((1 - hx)^{2} + x'^{2} + y'^{2})^{\frac{1}{2}} \times
$$
  
\n
$$
\times (((1 - hx)^{2} + y'^{2})B_{x} - x'y'B_{y} - (1 - hx)^{2}x'B_{s})
$$

где  $B_x$ ,  $B_y$ ,  $B_z$  - координаты вектора В в базисе  $i_1$ ,  $i_2$ ,  $i_3$ В случае, когда оптическая система, лежит на плоскости и является прямолинейной, уравнения упрощаются до:

$$
x'' = \frac{1}{c\gamma\beta} (1 + x'^2 + y'^2)^{\frac{1}{2}} (x'y'B_x - (1 + x'^2)B_y + y'B_s)
$$
  

$$
y'' = \frac{1}{c\gamma\beta} (1 + x'^2 + y'^2)^{\frac{1}{2}} (- (1 + y'^2)B_x - x'y'B_y - x'B_s)
$$

## **§1.3 Управляющие поля**

Известно, что электромагнитное поле удовлетворяет системе дифференциальных уравнений Максвелла:

 $div**D** - 4\pi \rho$ ,  $div \mathbf{B} = 0,$ 

$$
\text{rot}\mathbf{E} = -\frac{1}{c}\frac{\partial \mathbf{H}}{\partial t}, \qquad \qquad \text{rot}\mathbf{H} = \frac{1}{c}(\frac{\partial \mathbf{E}}{\partial t} + 4\pi \mathbf{J}),
$$

$$
\mathbf{D} = \epsilon \mathbf{E}, \qquad \qquad \mathbf{B} = \mu \mathbf{H}.
$$

Пусть магнитный потенциал **A** определяется формулой **B**=rot**A**. Тогда второе уравнение системы (2) будет выполняться автоматически, по свойству дивергенции, а третье уравнение может быть представлено в виде:

$$
\cot(\mathbf{E} + \frac{1}{c}\frac{d\mathbf{A}}{dt}) = 0
$$

Откуда получим решение:

$$
\mathbf{E} = -\text{grad}\phi - \frac{1}{c}\frac{d\mathbf{A}}{dt} = 0
$$
\n(1.3)

где  $\phi$  - электрический потенциал. Известно, что, с точностью до градиента функции *f -* произвольной дифференцируемой функции, можно вычислить

 $A = \hat{A} + \text{grad}f$ . Сделаем замену  $\phi = \hat{\phi} + \frac{1}{c}\frac{df}{dt}$ . Тогда (1.3) может быть представлено в виде потенциалов:

$$
\Delta \mathbf{A} - \frac{1}{c^2} \frac{d^2 \mathbf{A}}{dt^2} = -\frac{4\pi}{c} \mathbf{J} + \text{grad}(\text{div}\mathbf{A} + \frac{1}{c} \frac{d\phi}{dt}),
$$
\n
$$
\Delta \phi = -4\pi \rho - \frac{1}{c} \frac{d\text{div}\mathbf{A}}{dt}.
$$
\n(1.4)

Если ввести условие калибровки Лоренца ( $\text{div}\mathbf{A} + (1/c)(d\phi/dt) = 0$ .) то можно существенно упростить уравнение (1.4), тем самым привести их к виду:

$$
\Delta \mathbf{A} - \frac{1}{c^2} \frac{d^2 \mathbf{A}}{dt^2} = -\frac{4\pi}{c} \mathbf{J}, \Delta \phi - \frac{1}{c^2} \frac{d^2 \phi}{dt^2} = -4\pi \rho.
$$

Будем предполагать, что внешние поля стационарны, т.е.

$$
\frac{d\rho_{ext}}{dt} = 0, \frac{d\mathbf{A}_{ext}}{dt} = 0.
$$

Также следует предполагать, что в области движения, плотность заряда и тока определяются только самим пучком, без внешнего воздействия, то есть выполняются следующие условия:

$$
\rho_{ext} = 0, \mathbf{J}_{ext} = 0, \Delta \mathbf{A}_{ext} = 0, \Delta \phi_{ext} = 0.
$$

Таким образом, остается только одно уравнение для определения векторного потенциала:

$$
\Delta \mathbf{A}_{ext} = 0.
$$

Перейдем к уравнению скалярного потенциала, для упрощения решения:

$$
\Delta \psi_{ext} = 0. \tag{1.5}
$$

Используя методы параграфа 1.1, перейдем к криволинейной системе координат. Пусть геодезическая кривизна  $h_g = -h$ , нормальная кривизна  $h_n = 0$ , а кручение  $\eta = 0$ . В таком случае, (1.5) приобретает вид:

$$
\frac{1}{1+hx}\frac{d}{dx}\left((1+hx)\frac{d\psi}{dx}\right) + \frac{d^2\psi}{dy^2} + \frac{1}{1+hx}\frac{d}{ds}\left(\frac{1}{1+hx}\frac{d\psi}{ds}\right) = 0
$$

При этом, В, А и  $\psi$  связаны соотношениями:

$$
B_x = \frac{d\psi}{d}, B_y = \frac{d\psi}{dy}, B_s = \frac{1}{1 + hx}\frac{d\psi}{ds},
$$
  

$$
B_x = \frac{A_s}{dy} - \frac{1}{1 + hx}dA_y ds, B_y = \frac{1}{1 + hx}(\frac{dA_x}{ds} - hA_s) - \frac{dA_s}{dx},
$$
  

$$
B_s = \frac{dA_y}{dx} - \frac{dA_x}{dy}.
$$

Для получения решения  $\psi$ , при условии использования внешних управляющих полей, может быть использована технология разложения искомого решения в степенной ряд:

$$
\psi(x, y, s) = \sum_{k,i=0}^{\infty} a_{ik}(s) \frac{x^i}{i!} \frac{y^k}{k!}.
$$

Данному решению будет соответствовать следующее представление компонентов вектора магнитного поля:

$$
B_x = \sum_{k,i=0}^{\infty} a_{i,k+1}(s) \frac{x^i}{i!} \frac{y^k}{k!}, B_y = \sum_{k,i=0}^{\infty} a_{i+1,k}(s) \frac{x^i}{i!} \frac{y^k}{k!},
$$

$$
B_s = \frac{1}{1 + hx} \sum_{k,i=0}^{\infty} a'_{i,k}(s) \frac{x^i}{i!} \frac{y^k}{k!}.
$$
(1.6)

Некоторые из коэффициентов  $u_{ik}$  могут быть получены путем аппроксимации значения компонент поля и его производных до некоторого порядка, как от функции по s. Данная аппроксимация возможна, в случае использования датчиков, позволяющих строить карты поля.

Компоненты вектора A так же могут быть получены путем разложения в ряд:

$$
A_x(x, y, x) = \sum_{k, i=0}^{\infty} a_{i,k+1}^x \frac{x^i}{i!} \frac{y^k}{k!}, A_y(x, y, s) = \sum_{k, i=0}^{\infty} a_{i+1,k}^y \frac{x^i}{i!} \frac{y^k}{k!},
$$

$$
A_s(x, y, s) = \sum_{k, i=0}^{\infty} a_{i,k+1}^s \frac{x^i}{i!} \frac{y^k}{k!}.
$$
(1.7)

Подставляя (1.7) в (1.6) и используя условие калибровки, получим полную систему для поиска коэффициентов разложения:

$$
A_{i,k+1} + kha_{i,k} = a_{i+1,k}^s - (a_{i,k}^y)' + kha_{i+1,k-1}^s,
$$
  
\n
$$
A_{i+1,k} + kha_{i+1,k-1} = -a_{i,k+1}^s - (k+1)ha_{i,k}^s,
$$
  
\n
$$
a'_{i,k} = a_{i,k+1}^y + kha_{i,k}^y.
$$

Данные коэффициенты представляют собой ненулевой набор широко применяемых классов для управляющих элементов, называемых идеальными мультиполями.

Идеальными мультиполями называются многополюсные магниты с постоянной силой, для которых компоненты вектора B содержат только низшие члены разложения.

Например, однородный дипольный магнит:

$$
A_x = 0, A_y = 0, A_s = -\frac{1}{2}(a_0 + a_{1,0}x - a_{0,1}y), a_0 = \frac{m_0 c^2}{q},
$$
  

$$
B_x = a_{0,1}, B_y = a_{1,0}, B_s = 0
$$

Квадруполь:

$$
A_x = 0, A_y = 0, A_s = \frac{1}{2}a_{1,1}(y^2 - x^2), B_x = gy, B_y = gx, B_s = 0.
$$

### Глава 2

### Программная часть

#### §2.1. Анализ существующих программных комплексов

В настоящее время существует различное множество программных продуктов, предназначенных для решения задач физики пучков. Особенно среди них выделяются: COSY INFINITY[15], BETACOOL[16], MAD[17], PARMILA[18], MARYLIE[19], PTC[20] и другие. Каждый из них используется по всему миру в различных научных центрах, однако, каждый из них обладает каким-либо недостатком. Каждый из них обладает инструментарием, необходимым для проектирования, оптимизации и решения различных прикладных задач, связанных с ускорительными системами. Однако, они достаточно сложны в использовании и требуют изучения обширных спецификаций. Например, для MAD существует три пользовательских спецификации, которые состоят из сотни страниц, MARYLIE обладает пользовательским мануалом на 900 страниц, а в продукте "ВЕТАСООL", абсолютно громоздкий и не интуитивно-понятный интерфейс (рис. 2), что вызывает неудобства при работе с данным продуктом.

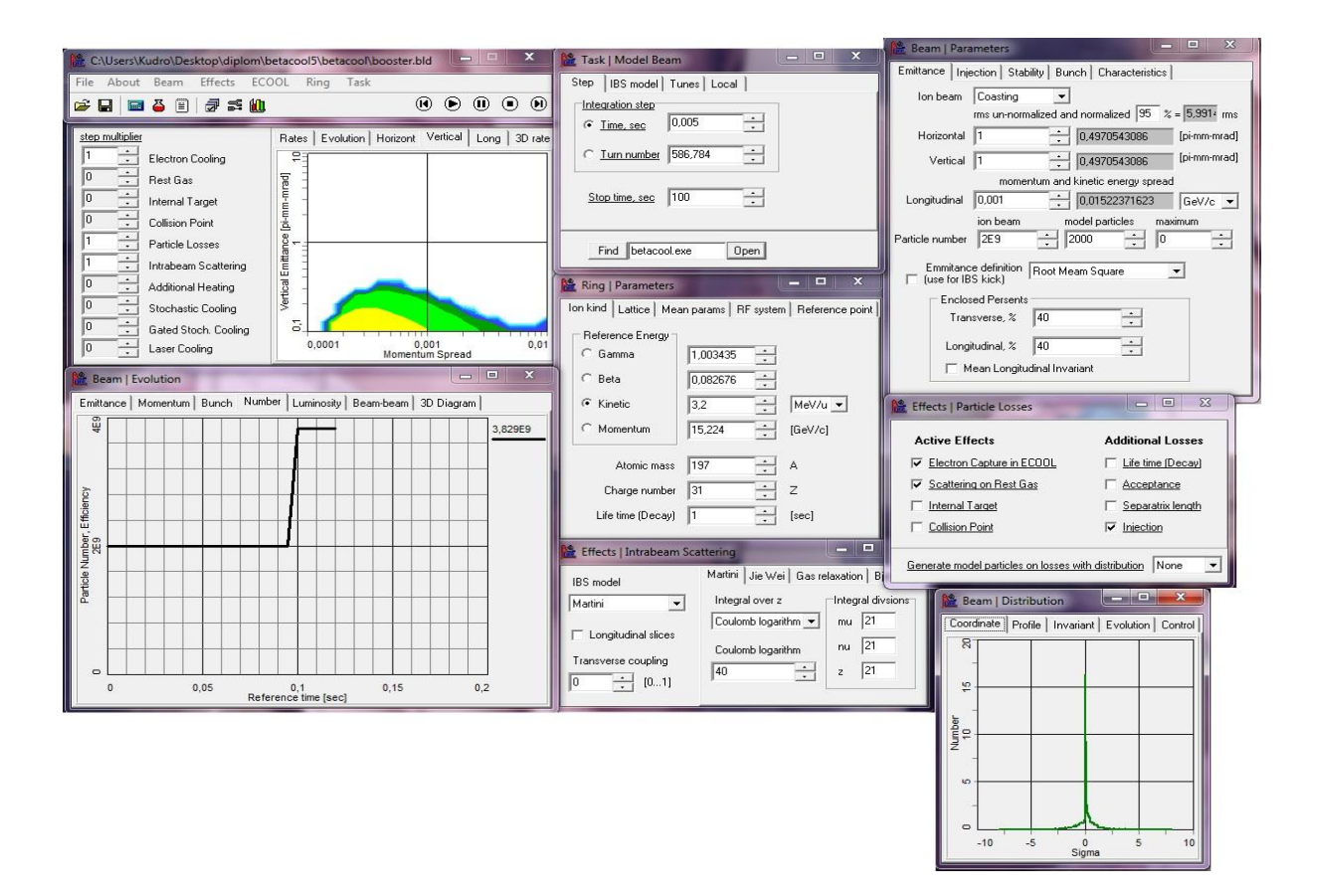

рис. 2

В то же время, стоит отметить, во многих из них в реализации используется лишь часть методов моделирования, либо они являются устаревшими. В таблице 1 наглядно приведена подробная информация о многих специализированных программных продуктах, предназначенных для решения задач пучков.

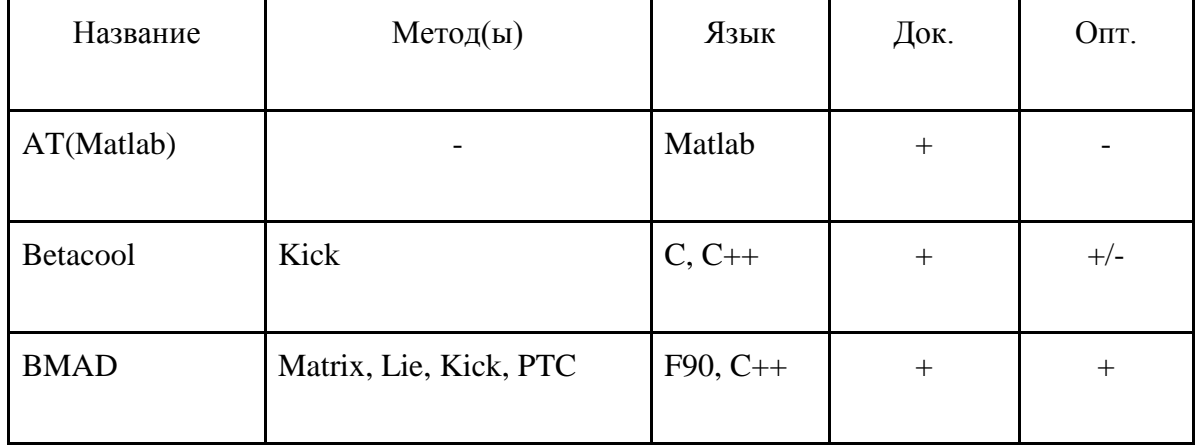

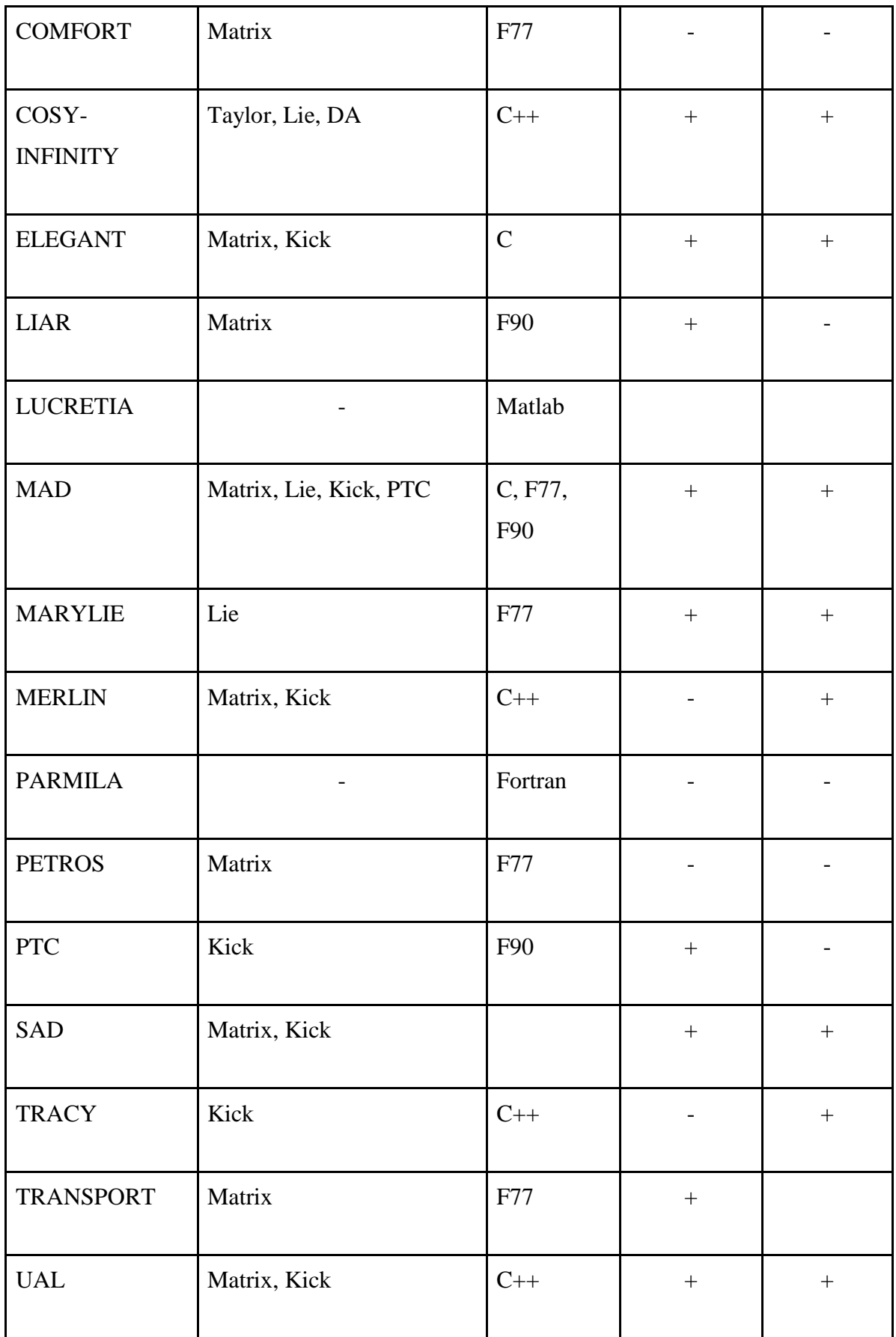

В таблице 1 указаны методы моделирования, используемые в современном программном обеспечении, наличие документации и возможность оптимизации. Ко всему прочему, в отдельных класс стоит выделить математические пакеты, позволяющие оперировать символьными функциями, работать с матрицами, а также предоставляющие удобный и многофункциональный инструмент для работы с графиками. К таким пакетам относятся: Maple[21], Mathcad[23], MATLAB[24], Wolfram Mathematica<sup>[22]</sup>. Однако, хоть данные средства и обладают своими плюсами, но они все равно не обладают необходимой гибкостью, средствами оптимизации, также, стоит отметить, что они не обладают возможностью учитывать специфику задач в физике пучков.

Далее более подробно рассмотрим методы, используемые в основных программных комплексах, приведенных в таблице 1.

#### §2.2. Метод "Kick"

Данный метод учитывает симплектичность гамильтониана, к тому же, в нем длинные элементы разбиваются на части и описываются при помощи тонких линз и свободных промежутков.

Гамильтониан в криволинейной системе с кривизной h представляется формулой:

$$
H = -(1 + hx)(qA_s + \sqrt{\frac{1}{c^2}(E - q\phi)^2 - (mc)^2 - (p_x - qA_x)^2 - (p_y - qA_y)^2})
$$

Таким образом, он выражается через длину дуги s, как независимую переменную. д - заряд частицы.

С помощью замены

$$
H_1 = \frac{H}{p_s}, x_1 = x, p_{x1} = \frac{p_x}{p_s}, y_1 = y, p_{y1} = \frac{p_y}{p_s}, E_1 = \frac{E}{p_s c}, t_1 = ct.
$$

получаем

$$
H_1 = -(1 + hx_1)\left(\frac{qA_s}{p_s} + \sqrt{(E_1 - \frac{q\phi}{p_s})^2 - \frac{1}{\beta_s^2 \gamma_s^2} - (p_{x1} - \frac{qA_x}{p_s})^2 - (p_{y1} - \frac{qA_y}{p_s})^2}\right).
$$

В установке без возмущения и без изменения импульса, опорная частица с постоянным импульсом ps будет двигаться с постоянной скоростью  $v_s = \beta_s c = p_s/m$  по орбите, длиной  $C_s = C(1 + \eta \delta_s)$ , где C - это окружность машины, а  $\eta = \alpha - 1/\gamma_s^2$ - это коэффициент уплотнения импульса. Чтобы сделать возмущение выполнимым, две переменные должны быть заменены их отклонениями. Для этого введем фрейм отсчета времени так, что  $\partial t_{ref}$  /  $=$   $-T_s/C$ . Полученная функция F:

$$
F = x_1 p_{x2} + y_1 p_{y2} - (t_1 + \frac{1 + \eta \delta_s}{\beta_s}) (p_t + \frac{1}{\beta_s})
$$
, rehepupper kanohuчeckoe

преобразование с следующими свойствами:

- 1. Поперечные переменные не изменяются.
- 2. Для всех частиц, разность времени, относительно системы отсчета, равна:

$$
t_2 = t_1 + \frac{1 + \eta \delta_s}{\beta_s} s.
$$

- 3. Относительная энергия представляется отклонения как:  $p_t = E_1 - E_{s1} = \frac{E}{p_s c} - \frac{1}{\beta_s}$
- Закрытая орбита имеет  $t = 0$ , до и после оборота. Средний импульс  $\overline{4}$ . на закрытой орбите приблизительно равен р.

Эта трансформация каноническая позволяет получить новый Гамильтониан:

$$
h_2 = -\frac{\partial F}{\partial s} - (1 + hx_2) \frac{qA_s}{p_s} -
$$
  
-(1 + hx\_2) \sqrt{(p\_t - \frac{q\phi}{p\_s} + \frac{1}{\beta\_s})^2 - \frac{1}{\beta\_s^2 \gamma\_s^2} - (p\_{x2} - \frac{qA\_x}{p\_s})^2 - (p\_{y2} - \frac{qA\_y}{p\_s})^2} =  

$$
= \frac{1 + \eta_s}{\beta_s} (p_t + \frac{1}{\beta_s}) - (1 + hx_2) \frac{qA_s}{p_s} -
$$
  
-(1 + hx\_2) \sqrt{(1 + p\_t - \frac{q\phi}{p\_s})^2 - (p\_x - \frac{qA\_x}{p\_s})^2 - (p\_y - \frac{qA\_y}{p\_s})^2 - \frac{1}{\beta\_s^2 \gamma\_s^2} (p\_t - \frac{q\phi}{p\_s})^2}

Такое представление Гамильтониана позволяет легко разложить его в ряд Тейлора.

Рассмотрим данный метод в "дрейфующем пространстве"(Drift space). Гамильтониан имеет вид:

$$
H = -\sqrt{(1 + \frac{p_t}{\beta_s}) - (p_x^2 + p_y^2 + \frac{p_t^2}{\beta_s^2 \gamma_s^2}) + \frac{\eta \delta_s}{\beta_s} p_t}.
$$

Откуда получим решение в виде:

$$
x_2 = x_1 + p_{x1}/\sqrt{(1 + \frac{p_t}{\beta_s}) - (p_x^2 + p_y^2 + \frac{p_t^2}{\beta_s^2})}
$$
  

$$
y_2 = y_1 + p_{y1}/\sqrt{(1 + \frac{p_t}{\beta_s}) - (p_x^2 + p_y^2 + \frac{p_t^2}{\beta_s^2})}
$$
  

$$
t_2 = t_1 + \frac{L\eta \delta_s}{\beta_s} - (1 + \frac{p_{t1}}{\beta_s})/\sqrt{(1 + \frac{p_t}{\beta_s}) - (p_x^2 + p_y^2 + \frac{p_t^2}{\beta_s^2})}
$$

## **§2.3. Метод "Lie"**

Основан на свойствах и методах алгебр Ли.

Пусть функций f(p,q) и g(p,q) являются дифференциальными функциями, с независимыми переменными р и д. Пуассоновы скобки от f и g заданы как:

$$
[f,g] = \sum_{k=1}^{3} \left(\frac{\partial f}{\partial p_k}\frac{\partial g}{\partial p_k} - \frac{\partial f}{\partial p_k}\frac{\partial g}{\partial q_k}\right)
$$

Оператор Ли для функции f определен как скобка Пуассона:

$$
\mathbf{:}f \mathbf{:}g = [f, g], \mathbf{:}f \mathbf{:}^n g = [f, \mathbf{:}f \mathbf{:}^{n-1} g]
$$

Для простоты обозначения примем:  $f: \mathfrak{p}^n = [f]^{n}$ 

Оператор ли для функции f можно также представить с помощью экспоненты:

$$
e^{[f]^{n}g = \sum_{k=0}^{\infty} \frac{[f]^{n}g}{k!}g}
$$

Произвольное преобразование Ли, действующее на компоненты  $Z_{\rm{c}}$ фазового пространства всегда представляет собой вектора симплектическое отображение. Карта алгебры Ли представляется как композиция трансформаций Ли:

$$
z_j^{(2)} = e^{[f_1]^{n}e^{[f_2]^{n}e^{[f_3]^{n}}} \cdots Z_j^{(1)}, \text{for } j = 1...6,
$$

где  $f_k$  - однородные многочлены порядка k. Можно заметить, что многочлен  $f_2$  порождает обычную матрицу переноса, что позволяет производить замену на эту матрицу.

 $\Delta$ двух карт  $\mathcal{F} = \{F, f_i\}$   $\Delta$   $\mathcal{G} = \{G, g_i\}$ Рассмотрим композицию проходящих в этом порядки на линии движения пучка. Основной проблемой является построение композиции  $\mathcal{H} = \{H, h_i\}$ , которая представляется как:

$$
e^{[f_1]}e^{[f_2]}e^{[f_3]}\dots e^{[g_1]}e^{[g_2]}e^{[g_3]}\dots \approx e^{[h_1]}e^{[h_2]}e^{[h_3]}\dots = \mathcal{H} = \{H, h_i\}
$$

Решение данной проблемы делится на 3 пункта. Во первых, появляется необходимость решения системы  $_{\rho}[f_1]_{\rho}[f_2]_{\rho}[f_3]_{\rho}[f_4]_{\rho}[f_5]_{\rho}[f_6]_{\rho}[g_1]_{\rho}[g_2]_{\rho}[g_3]_{\rho}[g_4]_{\rho}[g_5]_{\rho}[g_6]$  $= e^{[h_1]}\rho^{[f_2]}\rho^{[t_2]}\rho^{[t_3]}\rho^{[t_4]}\rho^{[t_5]}\rho^{[t_6]}\rho^{[g_2]}\rho^{[g_3]}\rho^{[g_4]}\rho^{[g_5]}\rho^{[g_6]}$ 

Προπγςκας γρομο3βικίε βεινικπεικία, ποπγνιμα ρειιεικίε οκατεμε οκατεμε οκατεμε οκατεμε οκατεμε οκατοναρική 
$$
t_1 = f_1 + e^{[f_2]}(g_1 + k_1^{(3)} + k_1^{(4)} + k_1^{(5)} + k_1^{(6)})
$$
\n
$$
t_2 = k_2^{(3)} + k_2^{(4)} + k_2^{(5)} + k_2^{(6)} + [k_2^3, k_2^{(4)} + k_2^{(5)}]
$$
\n
$$
t_3 = k_3^{(3)} + k_3^{(4)} + k_3^{(5)} + k_3^{(6)} + [k_3^{(3)}, k_2^{(4)} + k_2^{(5)}]
$$
\n
$$
t_4 = k_4^{(3)} + k_4^{(4)} + k_4^{(5)} + k_4^{(6)} + [k_3^{(3)}, k_3^{(4)} + k_3^{(5)}]/2
$$
\n
$$
t_5 = k_5^{(3)} + k_5^{(4)} + k_5^{(5)} + k_5^{(6)} - [k_3^{(3)}, k_3^{(3)}, k_3^{(4)}]/6
$$
\n
$$
t_6 = k_6^{(6)}
$$

Второй шаг - конвертация  $t_2$  в матрицу и комбинация её с F и G. Напомним, что  $t_2 = \frac{1}{2} Z^t W Z$ , где W - симметричная матрица. Откуда получим  $[t_2]Z = JWZ$ . Используя аппроксимацию  $\tanh(x) \approx x - x^3/6$ , получим симплектическую матрицу T по формуле:  $exp([t_2]) = exp(JW)Z = (I + tanh(JW/2))(I - tanh(JW/2))^{-1}$  $\approx TZ = (I + (W/2 - W^3/24))(I - (W/2 - W^3/24))^{-1}Z.$ 

Третьим пунктом является решение проблемы конвертации  $e^{[h_1]}e^{[h_2]}e^{[u_3]}e^{[u_4]}e^{[u_5]}e^{[u_6]}e^{[g_3]}e^{[g_4]}e^{[g_5]}e^{[g_6]} = e^{[h_1]}e^{[h_2]}e^{[h_3]}e^{[h_4]}e^{[h_5]}e^{[h_6]}$ 

Решение данной задачи:

$$
h_3 = f_3 + u_3
$$
  

$$
h_4 = f_4 + u_4 + [f_3, u_3]/2
$$

$$
h_5 = f_5 + u_5 - [u_3, f_4] - [f_3]^{2} u_3/6 + [u_3^{2}] f_3/3
$$
  
\n
$$
h_6 = f_6 + u_6 - [u_3, f_5] + [u_3^{2}] f_4/2 + [f_4, u_4]/2 - [f_4, f_3, u_3]/4
$$
  
\n
$$
- [u_4, f_3, u_3]/4 + [f_3^{3}] u_3/12 - [u_3^{3}] f_3/8 + [f_3, u_3, f_3, u_3]/8.
$$

Карта алгебры Ли, с помощью данного метода для "дрейфующего пространства" была получена в исследовании [14]. Тогда линейную часть можно представить в виде матрицы трансформации:

$$
R = \begin{pmatrix} 1 & L & 0 & 0 & 0 & 0 \\ 0 & 1 & 0 & 0 & 0 & 0 \\ 0 & 0 & 1 & L & 0 & 0 \\ 0 & 0 & 0 & 1 & 0 & 0 \\ 0 & 0 & 0 & 0 & 1 & \frac{L}{\beta_s^2 \gamma_s^2} \\ 0 & 0 & 0 & 0 & 0 & 1 \end{pmatrix}
$$

а генераторы выглядят как:

$$
f_1 = -\frac{\eta \delta_s}{\beta_s} p_t,
$$
  
\n
$$
f_3 = \frac{L}{2\beta_s} (p_x^2 + p_y^2 + \frac{p_t^2}{\beta_s^2 \gamma_s^2}) p_t,
$$
  
\n
$$
f_4 = -\frac{L}{2\beta_s} (p_x^2 + p_y^2 + \frac{p_t^2}{\beta_s^2 \gamma_s^2}) p_t^2 - \frac{L}{8} (p_x^2 + p_y^2 + \frac{p_t^2}{\beta_s^2 \gamma_s^2})^2.
$$

## **§2.4. Метод "Matrix"**

Это метод, который использует методы дифференциальной алгебры, групповые свойства динамических систем и преобразования Тейлора для факторизации отображения Ли.

В данном методе используется матрица трансформации, разложенная в ряд Тейлора:

$$
z_j^{(2)} = \Delta z_j + \sum_{k=1}^6 R_{jk} z_k^{(1)} + \sum_{k=1}^6 \sum_{l=1}^6 = T_{jkl} z_k^{(1)} z_l^{(1)}
$$

В исследовании [14] получены формулы для вычисления транспортной матрицы, с использование карт алгебры Ли.:

$$
T_{1kl} = -\frac{1}{2} \sum_{m=1}^{6} \sum_{n=1}^{6} F_{2mn} R_{mk} R_{nl}, \quad T_{2kl} = \frac{1}{2} \sum_{m=1}^{6} \sum_{n=1}^{6} F_{1mn} R_{mk} R_{nl},
$$
  
\n
$$
T_{3kl} = -\frac{1}{2} \sum_{m=1}^{6} \sum_{n=1}^{6} F_{4mn} R_{mk} R_{nl}, \quad T_{4kl} = \frac{1}{2} \sum_{m=1}^{6} \sum_{n=1}^{6} F_{3mn} R_{mk} R_{nl},
$$
  
\n
$$
T_{5kl} = -\frac{1}{2} \sum_{m=1}^{6} \sum_{n=1}^{6} F_{6mn} R_{mk} R_{nl}, \quad T_{6kl} = \frac{1}{2} \sum_{m=1}^{6} \sum_{n=1}^{6} F_{5mn} R_{mk} R_{nl}.
$$

Транспортная карта для "дрейфующего пространства" может быть получена путем дифференцирования, либо с помощью карты алгебры Ли:

$$
x_2 = x_1 + L p_{x1} (1 - \frac{p_t}{\beta_s}),
$$

$$
y_2 = y_1 + L p_{y1} (1 - \frac{p_t}{\beta_s}),
$$

$$
t_2 = t_1 + \frac{L\eta \delta_s}{\beta_s} + \frac{p_{t1}}{\beta_s^2 \gamma_s^2} - \frac{L}{2\beta_s} (p_{x1}^2 + p_{y1}^2 + \frac{3p_{t1}^2}{\beta_s^2 \gamma_s^2}).
$$

#### **§2.5. Выбор языка программирования**

В данной ВКР в качестве языка, на котором выполнена программа, был выбран язык С++. Выбор в сторону данного языка пал вследствие его очевидных плюсов. А именно:

- поддерживаемость различных стилей программирования;
- кроссплатформенность;
- эффективность;
- поддержка оптимизации на "unmanaged" уровне.
- поддержка многопоточности;
- возможность распараллеливания.

Также следует заметить, что С++ обладает наилучшей производительностью, при высоконагруженной работе, что является важным критерием для нас, т.к. пучок содержит огромное количество частиц (до 10^12 шт). Отсюда следует, что основным критерием в выборе языка является его производительность. Вкупе с C++ будем использовать библиотеку QT, необходимую для создания удобного юзер-интерфейса(UI). QT был выбран вследствие широкой распространенности во многих операционных системах на "вшитом" уровне[24], что убирает необходимость предоставления, либо предустановки библиотеки до использования созданного программного продукта.

Таким образом, С++ + QT обладают достаточным функционалом для решения поставленной задачи, а также являются оптимальными в условиях текущих ограничений.

## **Глава 3**

## **Результаты**

#### **§3.1. Моделирование линейной задачи**

В данном параграфе смоделируем линейную задачу: пусть дана линейная установка, которая содержит 2 элемента:

- квадруполь KF с коэффициентом K=0.2, длиной L=0.5;
- квадруполь KD с коэффициентом K=-0.2, длиной L=0.5;

Также, пусть в нашей установке присутствует "пространство дрейфа" D, длиной  $L = 1$ .

Соберем установку: KF, 5D, KD, KD, 5D, KF. Более наглядно она представлена на рис.3.

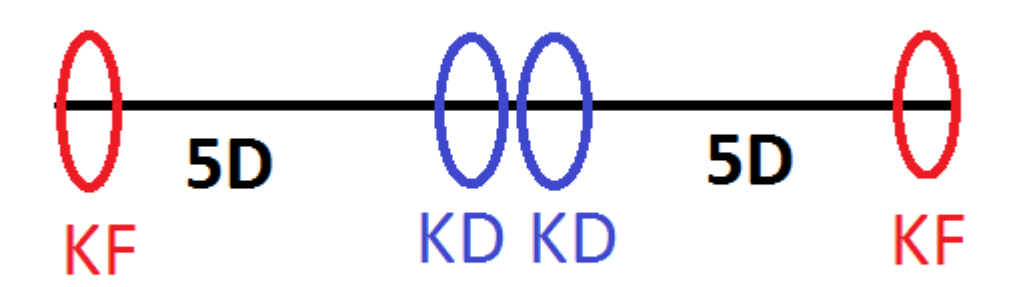

рис.3.

На вход установке подаются электроны, с импульсом P=3.0. На выход потребуем графики зависимости  $\beta_x$  и  $\beta_y$  от *s*. Пусть, в начале  $\beta_x = 15$ , а  $\beta_y = 5$  Тогда, после выполнения вычислительной части программы, получим график представленный на рис.4.

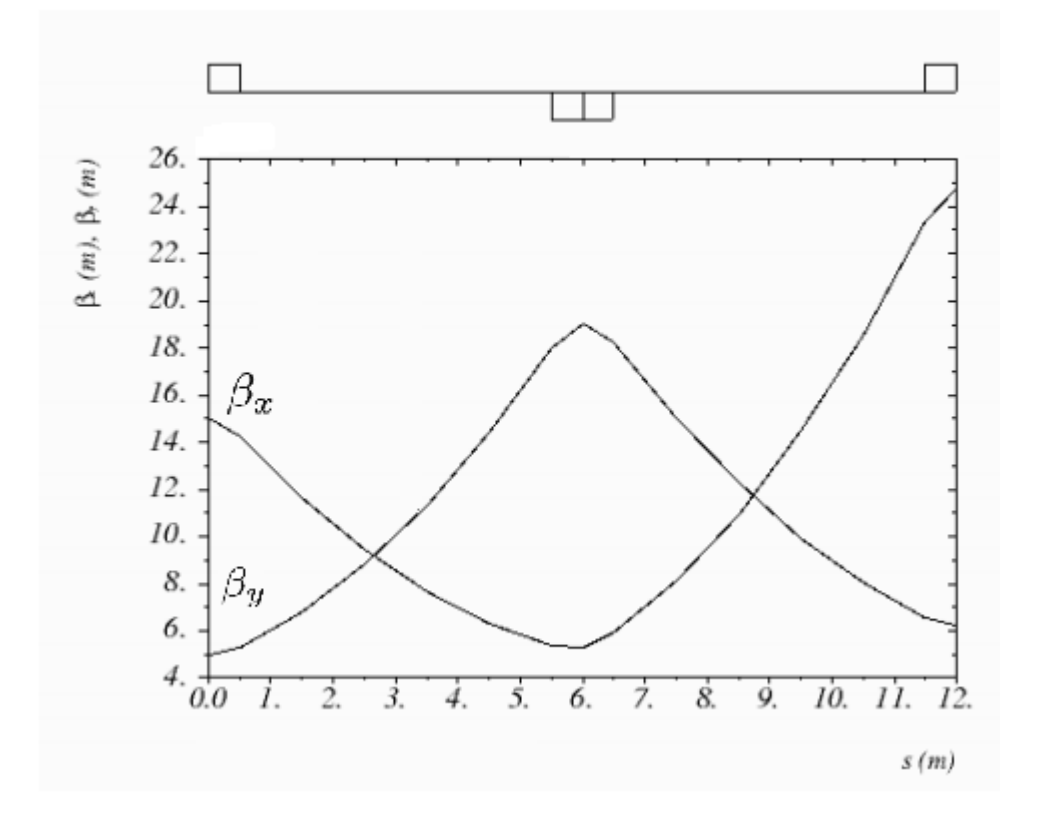

рис. 4.

#### **§3.2. Моделирование нелинейной задачи**

Рассмотрим второй случай - нелинейный. В данном случае, будем использовать три различных элемента:

- квадруполь KF, с коэффициентом K1=0.2, длиной 0.5;
- квадруполь KF, с коэффициентом K1=-0.2, длиной 0.5;
- диполь DP, с коэффициентом  $\alpha = 15.0*$ PI/180.

В данном случае зададим расстановку элементов покоординатно:

- 1. KF на позиции s=0;
- 2. DP на позиции s=2.5;
- 3. KD, s=5.5;
- 4. DP, s=8.5
- 5. KF, s=11.5;

Длина всей установки L = 12.0.

На выходе предоставим графики зависимости  $\beta_x$  и  $\beta_y$  от , за также  $D_x$ от. В итоге, получим графики, представленные на рис.5 и рис.6.

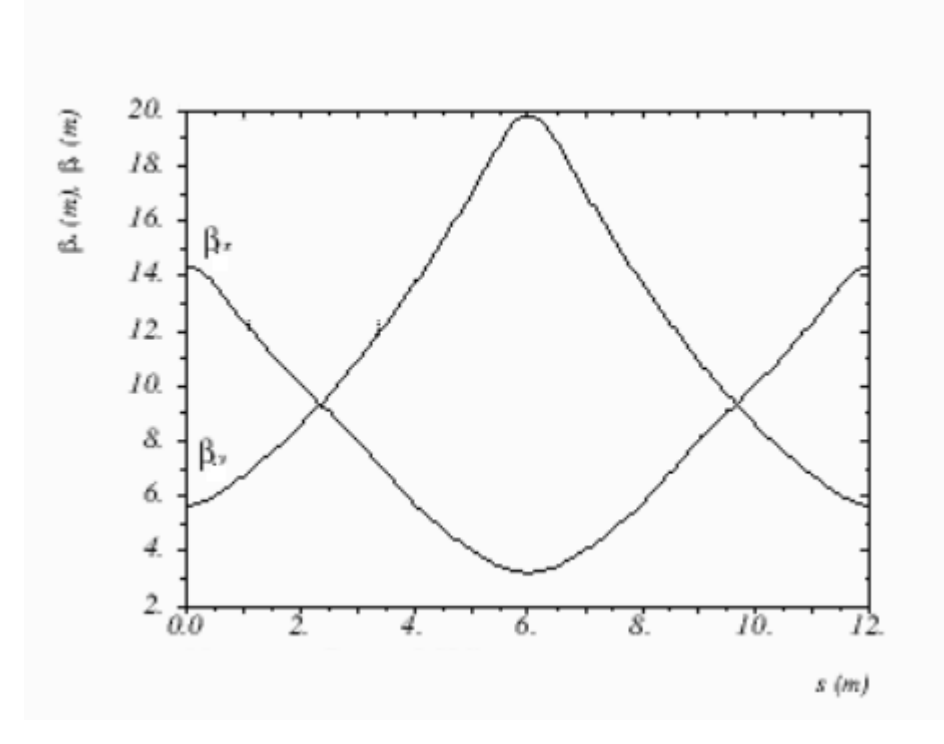

рис.5.

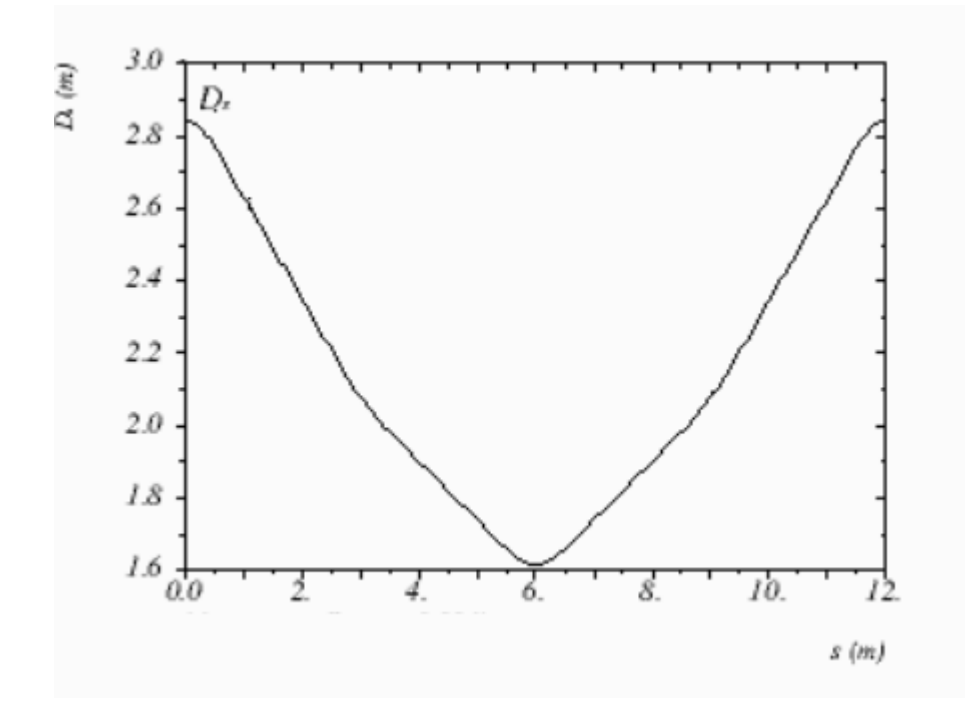

рис.6

### **Заключение**

В рамках данной работы, был представлен кросс-платформенный программный продукт, предназначенный для математического моделирования в задачах физики пучков, с удобным и гибким интерфейсом для моделирования ускорительных установок, а также возможностью наглядного наблюдения результатов, полученных данным программным комплексом.

## **Литература**

- 1. Флеров Г.Н., Барашенков В.С. Практические применения пучков тяжелых ионов. Успехи физических наук, том 114, вып. 2. Наука, 1974. с. 351-373.
- 2. Лагутин А.Е, Лагутина Ж.П., Ускорительная техника: проблемы и пути развития.

[http://www.iaea.org/inis/collection/NCLCollectionStore/\\_Public/46/045/460](http://www.iaea.org/inis/collection/NCLCollectionStore/_Public/46/045/46045225.pdf) [45225.pdf](http://www.iaea.org/inis/collection/NCLCollectionStore/_Public/46/045/46045225.pdf)

- 3. Андрианов С.Н. Динамическое моделирование систем управления пучками частиц. Санкт-Петербургский Университет, 2004.
- 4. Андрианов С.Н., Терешонков Ю.В. Параллельное и распределенное моделирование динамики частиц // Высокопроизводительные параллельные вычисления на кластерных системах: Труды 8-й международной конференции / Под ред. Б.Н. Четверушкина, В.П Гергеля, В.А. Райхлина. – Казань: Изд-во КГТУ, 2008. С. 285–290.
- 5. Хатсидакис А. Интервенционная радиология при при злокачественных опухолях желчных протоков. Медицинская школа университета о. Крит, Ираклион, Крит, Греция. 2009.
- 6. Лихтенберг А., Либерман М. Регулярная и стохастическая динамика. Москва., 1984.
- 7. Skirinsky A. Accelerators: Their Role, History, Status, Prospects and Practical Applications. AIP Conderence Proceedings, vol. 592, 2001, P. 1-5.
- 8. <http://nuclphys.sinp.msu.ru/experiment/accelerators/synchro.htm> Описание синхротрона.
- 9. [https://en.wikipedia.org/wiki/Energy\\_recovery\\_linac](https://en.wikipedia.org/wiki/Energy_recovery_linac) Описание линейных ускорителей.
- 10. http://lhc.web.cern.ch/lhc/ Сайт посвященный Большому Адронному Коллайдеру
- 11. http://www.proton-therapy.org Сайт национальной ассоциации по протонной терапии National Association for Proton Therapy (NAPT)
- 12.http://www.spirit-ion.eu Проект Spirit.
- 13.http://theor.jinr.ru/twiki-cgi/view/NICA/WebHome Проект NICA (Nuclotron-based Ion Collider fAcility) по созданию коллайдера на базе нуклотрона в ОИЯИ.
- 14.F.Ch.Iselin, Lie Transformations and Transport Equations for Combined-Function Dipoles, Particle Accelerators, 1985, 17, 143-155.
- 15[.http://cosyinfinity.org](http://cosyinfinity.org/) Официальный сайт программного комплекса COSY INFINITY.
- 16[.http://betacool.jinr.ru](http://betacool.jinr.ru/) Официальный сайт программного комплекса BETACOOL.
- 17[.http://mad.web.cern.ch/mad/](http://mad.web.cern.ch/mad/) Официальный сайт программного комплекса MAD.
- 18[.http://laacg.lanl.gov/laacg/services/download\\_PMI.phtml](http://laacg.lanl.gov/laacg/services/download_PMI.phtml) Официальный сайт группы разработчиков Los Alamos National Labaratory.
- 19[.http://www.physics.umd.edu/dsat/dsatmarylie.html](http://www.physics.umd.edu/dsat/dsatmarylie.html) Официальный сайт проекта MARYLIE.
- 20[.https://github.com/jceepf/fpp\\_book](https://github.com/jceepf/fpp_book) Открытый репозиторий библиотеки PTC.
- 21[.https://www.maplesoft.com/products/maple/](https://www.maplesoft.com/products/maple/) Официальный сайт математического пакета Maple.
- 22[.https://www.wolfram.com/mathematica/](https://www.wolfram.com/mathematica/) Wolfram mathematica.
- 23[.http://www.ptc.ru.com/engineering-math-software/mathcad](http://www.ptc.ru.com/engineering-math-software/mathcad) Официальный сайт математического пакета Mathcad.
- 24[.https://www.mathworks.com](https://www.mathworks.com/) Официальный сайт математического пакета MATLAB.
- 25[.https://www.qt.io](https://www.qt.io/) Официальный сайт/репозиторий библиотеки Qt.
- 26[.http://www.booksite.ru/fulltext/1/001/008/114/616.htm](http://www.booksite.ru/fulltext/1/001/008/114/616.htm) Информационный

портал по ускорительной технике.

[.http://betacool.jinr.ru/programs/MAD%20Physical%20Manual.pdf](http://betacool.jinr.ru/programs/MAD%20Physical%20Manual.pdf) -

Учебник по физике от MAD.

- [.http://betacool.jinr.ru/programs/Betacool%20Physics%20Guide.pdf](http://betacool.jinr.ru/programs/Betacool%20Physics%20Guide.pdf) Учебник по физике от Betacool
- [.http://madx.web.cern.ch/madx/doc/PTC-LibUG.pdf](http://madx.web.cern.ch/madx/doc/PTC-LibUG.pdf) Мануал по PTC
- [.https://www.classe.cornell.edu/~dcs/bmad/manual.html](https://www.classe.cornell.edu/~dcs/bmad/manual.html) Мануал по BMAD.

# **Приложение**

В данном приложении находится ссылка на репозиторий, содержащий программный продукт и его код, реализованный в рамках данной работы.

## **https://github.com/NoopikxD/diploma\_programm**